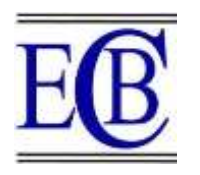

# **IOT BASED SURFACE WASTE AND SUB-AQUATIC WASTE DETECTION**

**Dr. B Mohan Kumar Naik<sup>1</sup> , Nishmitha<sup>2</sup> , Santhosh S<sup>3</sup> , Pavitra Kumari<sup>4</sup>**

**Article History: Received:** 12.12.2022 **Revised:** 29.01.2023 **Accepted:** 15.03.2023

# **Abstract**

In an urban communities Land surfaces-like road side, road corners, Canals and waterways running through are often illegally used for dumping waste. This degrades water channels as well as causing sewer blockages due to metropolitan flooding and creates bad smell and ugly look of the streets. The moment this polluted water reaches the horticulture fields, it causes soil contamination and poses basic ecological as well as monetary dangers. Dumped garbage often appears floating on the surface of the water. The junk could be warped, half-launched, broken down into more modest pieces, collected together with various items that darkened its shape and made it difficult to identify.

This paper proposes a strategy for identifying apparent wastage on Land surfaces-like road side, road corners, and waterways in metropolitan regions. So additionally put huge images, waste channels that will contain the level of comments. Smart layers of reasoning are proposed that operate on this identification for more modest articles. Towards completion, we give a coarser correlation to the best-in-class object locator technique and show that our strategy works in principle for recognizing more modest objects.

# **Keywords:** OpenCV, YOLO algorithm

<sup>1,2,3,4</sup>Department of Mechatronics Engineering Mangalore Institute of Technology & Engineering, Moodabidri

Email: <sup>1</sup>[mohan72003@gmail.com,](mailto:mohan72003@gmail.com) <sup>2</sup>[nishmithadevadiga96@gmail.com,](mailto:nishmithadevadiga96@gmail.com) <sup>3</sup>[santhoshs.nayak@gmail.com,](mailto:santhoshs.nayak@gmail.com) <sup>4</sup>[paveee1988@gmail.com](mailto:paveee1988@gmail.com)

# **DOI: 10.31838/ecb/2023.12.1.092**

# **1. INTRODUCTION**

Most parts of the world has huge amounts of waste, especially plastics, are constantly being disposed of, polluting our land, streams and seas. This causes natural as well as monetary effects. In agricultural countries, modern wastes can be released near waterways without treatment, destroying watts and adding poisons to the developed way of life. According to the United Nations report on improving the state of the world's water, every year about 3.5 million individuals, mostly young people, kick the bucket due to water contamination.

In order to take into the account of problems of water contamination, in this initial step, the basic components presented on the water are distinguished. The waste is that on important patrons, new water is laid out by seepage heading for metropolitan regions, where it finally finds its way into streams. These wastes consist of solvents and insoluble wastes, contained bags, etc. These waste components spoil the dirt, reduce wealth and damage crops when they reach the agricultural fields. In order to measure the level of litter in waterways as a list of water pollution, the recognition of visual litter near the coast is a key advance. The recognized waste would then be evaluated to inform the arrangement specialists to take appropriate action.

## **2. METHODOLOY**

Methodology of vision is as followed, in which placement of garbage is divided into these classifications.

- Classification for junk in a controlled climate, relevant that the waste of reusing plants.
- Detection of garbage heaps, generally illegally dumped in urban communities.
- Detection of inadequate litter which may be road litter.
- In contrast to the above investigation, our concern is focused on Land surface waste present in ditches passing through dense metropolitan regions.
- This class that identifies the visual drift of debris that water carried away, especially percolating waterways.

**Data set preparation:** There is no immediate information index of a litter of water bodies, you need to set up your own information collection of litter. The images in the information index are mostly taken by the camera in the real climate from various scenes such as the climbing frame, the floor, the bank of the waterways, etc. Only a few images are downloaded from the Internet. We selected a random part of the images and rotated them in different places to recreate the camera shooting from different angles. In addition, we changed their brilliance to reproduce different

lighting conditions. We then used Labelling to explain how images encircle the object in the image using rectangular boxes. The directions of the upper left corner and lower right corner giving the rectangular boxes will be recorded in the extensible markup language document. Finally, these will form an informative collection of visual article class designs.[7]

**Bounding boxes:** Bounding boxes are the most commonly used type of annotation in PC vision. Jump boxes are rectangular boxes used to characterize the area of the target object. They can be controlled using the  $x$  and  $y$  pins in the upper left corner and the  $x$  and  $\nu$  hubs in the lower right corner of the square shape. Bouncing boxes are largely used in the identification and localization of objects.[4]

**Makesense.AI:** Makesense.AI is an allowed to utilize online instrument for marking photographs. It is ideal for little PC vision profound learning projects, making the way toward setting up a dataset a lot simpler and quicker. Arranged marks can be downloaded in one of numerous upheld designs. The application was written in Type Script and depends on React/Redux team.

Advanced AI functionalitiesMakesnse.AI aims to fundamentally reduce the time we have to spend naming photos. To achieve this, we will use a wide variety of artificial intelligence models that will actually want to offer you suggestions as well as mechanize boring and tedious exercises.

- SSD model pre-prepared on the COCO dataset, which will do some of the work for you in drawing the jump boxes for the photos and will (sometimes) recommend a name.
- The Pose Net model is a dream model that can be used to assess the position of an individual in a picture or video by assessing where the key joints of the body are

# **GPU types in Google Clab**

The sorts of GPU that are accessible in the Clab shift over the long haul. This is fundamental for clab to have the option to give admittance to these assets to free. The GPUs accessible in Clab frequently incorporate NVidia K880s, T4s, P4s and P1000s. It is absolutely impossible to pick what kind of GPU you can associate with in Clab at some random time. Clients who are keen on more solid admittance to Clab's quickest GPUs might be keen on Colab Pro.

#### **IMPLEMENTATION**

There are several steps on how we are going to implement the project code, every new step depends on previous step so each of the step is very crucial in the development of code.

#### **a. Import and Install Dependencies**

This is the base step for code development, here one has to import all the dependencies so that the whole program module rely well on smaller other modules. Dependency is the board software engineering term used to refer when a piece of software relies on another one. We are using Matplotlib, NumPy, OpenCV, PyYAML, SciPy, PyTorch, TensorFlow, Seaborn, Coreml ONNX as the basic dependencies.

Code Snippet:

pip install tensorflow == 2.5.0 opencv-python mediapipeSklearn Matplotlib import cv2

import numpy as np from Matplotlib import pyplot as plt

import time

import mediapipe as mp

#### **b. Prepare the Dataset**

It contains 640 pictures for preparing, 160 pictures for approval, and 500 pictures for testing.

The dataset has one class: Trash

Each line relates to an article restricted inside a bigger picture, with each item explicitly assigned as test, train, or approval information. You'll get familiar with what that implies in a later stage in this journal.

The three lines included here demonstrate three unmistakable articles situated inside a similar picture accessible at Each column has an alternate name like plastics, paper, steel, metal and so on

• Bounding boxes are determined for each picture utilizing the upper left and base right vertices.

#### **c. Labeling the dataset**

We need to mark the item bouncing boxes in pictures. MakeSense is a decent alternative to utilize when we have up-to a couple hundred pictures to clarify as in the open/shut entryway model. As no arrangement or establishment is required, this device can turn out to be extremely helpful, when we have a little dataset, that we can name in one go. We can transfer the pictures for garbage, explain it and fare the marks.

Bouncing boxes: Bounding boxes are the most ordinarily utilized kind of explanation in PC vision. Jumping boxes are rectangular boxes used to characterize the area of the objective article. They can be dictated by the  $x$  and  $y$  pivot facilitates in the upperleft corner and the  $x$  and  $y$  hub organizes in the lowerright corner of the square shape. Bouncing boxes are by and large utilized in object identification and localisation undertakings.<sup>[5]</sup>

# **d. Training the dataset**

With every one of the pieces set up, the model is prepared for preparing! A preparation circle takes care of the dataset models into the model to help it improve forecasts. The accompanying code obstruct sets these preparation steps:

Repeat every age.

An age is one pass through the dataset. Inside an age, repeat over every model in the preparation Dataset getting its highlights (x) and mark (y).

Utilizing the model's highlights, make a forecast and contrast it and the name. Measure the incorrectness of the expectation and utilize that to compute the model's misfortune and inclinations. Utilize an analyzer to refresh the model's factors. Monitor some details for representation.

Rehash for every stage.

The num epochs variable is the occasions to circle over the dataset assortment. Nonsensically, preparing a model longer doesn't ensure a superior model. num\_epochsis a hyperparameter those we can tune. Picking the right number as a rule requires both experience and experimentation.[4]

Training commands

img: characterize input picture size

batch: decide group size

• Epochs: characterize the quantity of preparing ages. (Note: regularly, 3000+ are normal here!)

data: set the way to our yaml record

• cfg: indicate our model arrangement

• Weights: indicate a custom way to loads. (Note: we can download loads from the Ultralytics Google Drive envelope)

- name: result names
- no save: just save the last designated spot
- cache: store pictures for quicker preparing

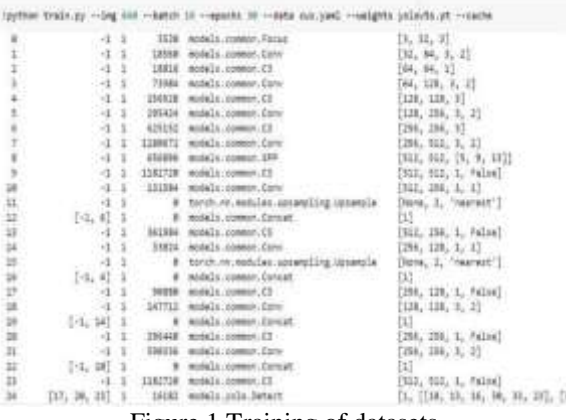

Figure 1 Training of datasets

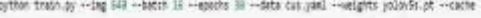

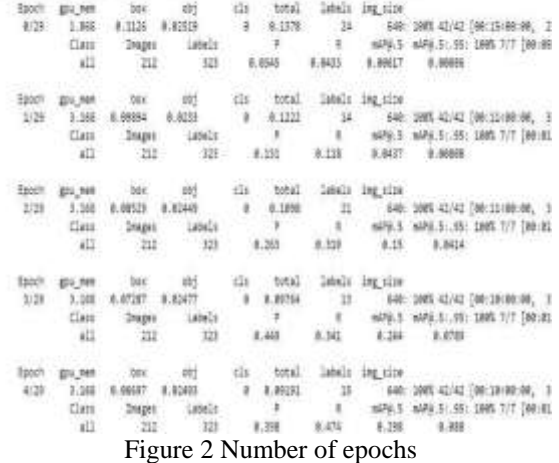

#### **e. Testing the dataset**

Presently we take our prepared model and make induction on test pictures. Subsequent to preparing has finished model loads will save in loads/. For surmising we conjure those loads alongside a conf indicating model certainty (higher certainty required makes less expectations), and an induction source. source can acknowledge a registry of pictures, singular pictures, video documents, and furthermore a gadget's webcam port. For source, we have been moved our test/\*\*jpg to test infer/.[1]

- Inference detect.py runs YOLOv5 the induction on an assortment of the sources, downloading models and consequently from the most recent YOLOv5 delivery, and saving outcomes to runs/identify.
- Validate. Approve a model's precision on COCO val or test-dev datasets.
- Train.
- Visualize

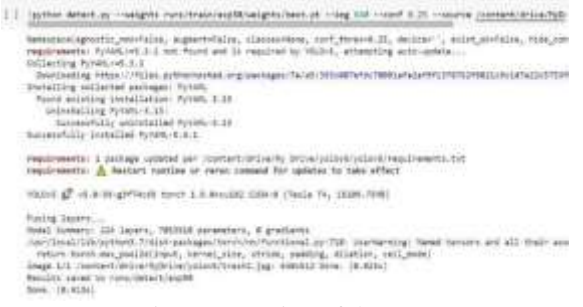

Figure 3 Testing of datasets

#### **f. Visualization**

The restriction misfortune figures the contrast between the anticipated jumping boxes and the named ones. The grouping misfortune demonstrates whether the bouncing box class matches with the anticipated class. The regularization misfortune is produced by the organization's regularization capacity and assists with

## **3. RESULTS**

*a. Detection of Trash*

driving the advancement calculation the correct way. The last term is the complete misfortune and is the amount of three past ones.[1]

Tensorflow gives a device to envision this load of measurements in a simple manner. It's called TensorBoard.

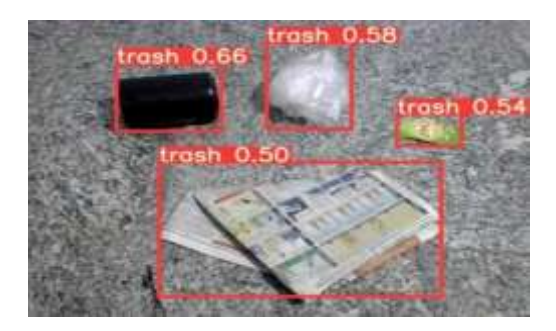

Figure 4 Detecting the trash on surface

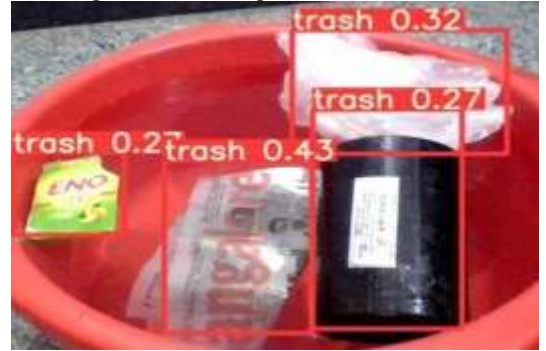

Figure 5 Detecting the trash on water surface

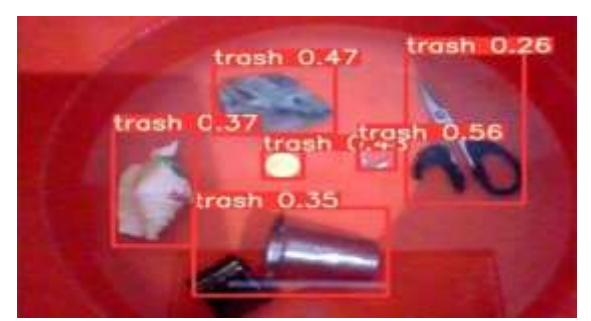

Figure 6 Sub-Aquatic Trash Detection

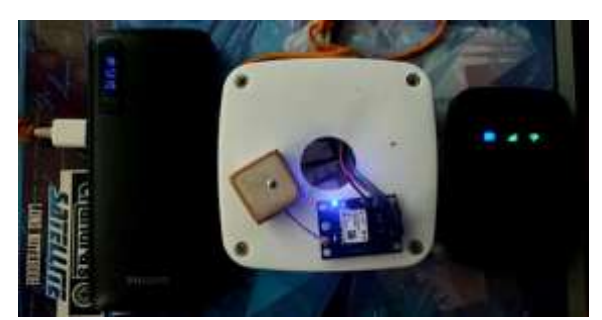

Figure 7 GPS Tracking

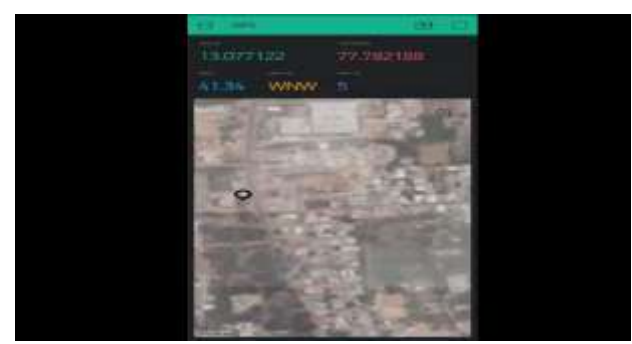

Figure 8 Trash Location

Trash detection is done by giving the input sources like image, video, http streaming or web camera. Figures in 6.1 indicates the trash on land surface, trash on water surface and sub-aquatic trash. GPS module is placed

along with the camera, when the trash is detected using camera or web camera, the location (latitude and longitude) of GPS module along with the camera is monitored using blink application.

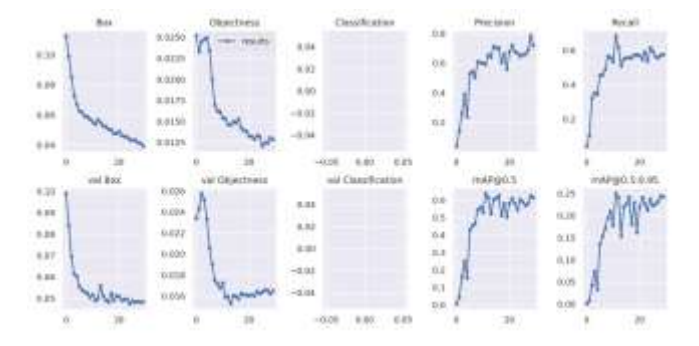

#### **4. CONCLUSION**

In our project we collect the datasets (images) of the underwater trash which consists of different types of trash using the camera source. The number of datasets are labelled and those datasets are trained and tested using YOLO algorithm on Google colab platform. Convolutional Neural Network is used for trash detection and tensor board is used for visualization i.e to view the P curve. Trash can be detected by giving inputs such as images, video, http live streaming and camera. This can be done by using python libraries in pycharm application.

Trash detection is done by giving the input sources like image, video, http streaming or web camera. The trash on land surface, trash on water surface and sub-aquatic trash are obtained. GPS module is placed along with the camera, when the trash is detected using camera or web camera, the location(latitude and longitude) of GPS module along with the camera is monitored using blink application.

# **5. REFERENCES**

A. P. Wadhwa, O. and V. Vashisht, "A Waste Management Technique to detect and

separate Non-Biodegradable Waste using Machine Learning and YOLO algorithm," in International Conference on Confluence The Next Generation Information Technology Summit (Confluence), 2021

- B. E. Al-Masri, I. Diabate, R. Jain, M. Hoi Lam and S. R. Nathala, "A Serverless IoT Architecture for Smart Waste Management Systems," in *IEEE International Conference on Industrial Internet*, 2018
- C. J. Chen, J. Mao, C. Thiel and Y. Wang, "iWaste: Video-Based Medical Waste Detection and Classification," in *Annual International Conference of the IEEE Engineering in Medicine and Biology Society*, 2020.
- D. T. J. Sheng, S. I. Mohammad, N. Misran, H. B. Mohd, A. Haslina, R. Islam, M. E. H. Chowdhury, H. Rmili and M. T. Tariqul, "An Internet of Things Based Smart Waste Management System Using LoRa and

Tensorflow Deep Learning Model," *IEEE Access,* vol. 8, 2020.

- E. L. Zhou, X. Rao, Y. Li, Y. Liu, Y. Lin and Y. Yang, "SWDet: Anchor-Based Object Detector for Solid Waste Detection in Aerial Images," *IEEE Journal of Selected Topics in Applied Earth Observations and Remote Sensing,* vol. 16, 2023.
- F. B. Kiran, U. S. Akhil, M. Sravan and P. B. Mohamed Ajmel, "Aquatic Waste Management System," *International Journal*

*of Advanced Research in Electrical, Electronics and Instrumentation Engineering,* vol. 7, no. 5, 2018.

G. Wastewater Management A UN-Water Analytical Brief, UN-water, 2015 D. M. a. K. Semmens, "Waste Management in Aquaculture," in *Aquaculture Information Series*, Morgantown, #AQ02-1, 2002. K. Skibinski, S. Phil, C. David and S. Brian, Introduction to Wastewater Management